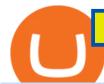

crypto exchange to wallet coinbase deposit not showing up oklink schwab streetsmart edge mt4 copy trace

Edge Log InAdvertisement streetsmart central login schwab streetsmart edge log in schwab streetsmart edge download open streetsmart edge street smart edge pro street smart edge software charles schwab streetsmart edge download schwab streetsmart edge download for windows 11 street.

Never lose your Google Authenticator 2FA again! : CoinBase

https://www.oklink.com/academy/wp-content/uploads/2021/08/\_%EE%85%9F\_22.png|||OKLink On-Chain Daily (December 22nd) | Information Center ...||2401 x 1334

https://i.pinimg.com/originals/62/4e/26/624e2648feccfccd70e7785a01916c43.png|||Anchorage Started New Brokerage Service for Crypto Trading ...|||1200 x 800

 $https://www.tradetoolsfx.com/images/cryptotrading\_gal/2018-02-07\_14-05-25.png|||Crypto\_trading\_platform\_TradeToolsFX\_(TTFX-CTP) - Forex\_..|||1919\_x\_938|$ 

 $https://globaltradingsoftware.com/wp-content/uploads/2021/04/crypto-21st-1536x863.png|||Setting\ up\ Crypto\ Spot\ Trading\ Charts\ on\ the\ Tradingview\ ...|||1536\ x\ 863$ 

Futures Symbols - Schwab Brokerage

https://images.cointelegraph.com/images/1434\_aHR0cHM6Ly9zMy5jb2ludGVsZWdyYXBoLmNvbS9zdG9yYWdlL3VwbG9hZHMvdmlldy83MTNkNjViOTUyMjA0NDFhMDRkZGRiMWMxY2Q2NWJhMi5qcGc=.jpg|||OKLink lanzará la stablecoin USDK vinculada al USD en la ...|||1434 x 955

Coinbase Pro: instant deposit not showing in portfolio: CoinBase

 $https://www.tradetoolsfx.com/images/cryptotrading\_gal/2018-02-07\_14-04-48.png|||Crypto\_trading\_platform\_TradeToolsFX\_(TTFX-CTP) - Forex ...|||1919\_x\_940$ 

How to restore my google authenticator? Lost all my codes and .

https://taniforex.com/wp-content/uploads/2018/12/Graphic1-1.jpg|||Charts Symbol Changer MT4 Indicator Free Download - Tani Forex|||1500 x 800

Schwabs premier trading platform StreetSmart Edge was designed to think like a trader. Throughout this demo, youll see what its like to use StreetSmart Edge to check your positions, assess the markets, find and analyze trade ideas, and enter orders.

Never lose your Google Authenticator 2FA again! Took me a minute to figure this out, but when you are setting up your Google Authenticator 2-Factor auth there is a way to save the secret key (the QR code - its a graphic only, no text is provided): SCREENSHOT it! I took a screenshot of the Secret Key QR code and have saved it on an encrypted .

The following tables list the Monthly Code and Root Symbols for Futures contracts available in StreetSmart Edge: NOTE: Futures Symbols in StreetSmart are created in four parts: '/' + 'root symbol' + 'month code' + 'year code'. The year code is displayed as one digit. For Example, the E-mini S&P 500 Futures contract for March 2015 would be.

Restoring 2-step verification from a secret seed Coinbase.

Download for free When youre looking for the best crypto asset tracker, the Delta App from eToro helps you review the value and movement of over 7000 cryptocurrencies and 300 crypto/stock.

All in One in StreetSmart Edge Charles Schwab

Download the 'Copy MT4 to MT4' Trading Utility for MetaTrader .

https://www.investingsimple.com/wp-content/uploads/2020/06/sofi-investing.jpg|||Top~13~Best~Investing~Apps~For~Beginners~In~2021|||1453~x~887

https://i.pinimg.com/originals/fc/fd/f0/fcfdf0487e6bb493f735c9b8cffe6408.png|||Best~Share~Trading~App~Australia~UnBrick.ID|||1920 x 1080

https://www.brokerage-review.com/images/1/TradeStation/ts.png|||StreetSmart Edge vs TradeStation: Compare Trading ...||1990 x 1391

Forex signals and copy trading - MetaTrader 4

OKLink is a world-leading blockchain big-data company from China, providing users with accurate on-chain

data analysis, high-extensibility information solutions and blockchain science education services based on industry-leading blockchain big-data technology.

One highlight is its Atomic Swap feature, which uses a decentralized crypto exchange housed within the wallet itself to exchange currencies without third parties. It didnt land on our list of the best cryptocurrency wallets because other wallets offered better versions of most of its features.

Sign in to your Coinbase account (do this on your desktop web browser; authenticator setup cannot be done via Coinbase mobile app) using your current email, password and 2-step verification method. Navigate to the Security Settings page. Under the Other Options section, select the Select button in the Authenticator App box. Follow the prompts to complete your authenticator setup.

We have had multiple customers report that their payments don't show up, and I think this is because Coinbase is not properly scanning its wallets for deposits. You need to contact them with the transaction ID of the payout (6369f0c06c69004983c410502411465caeb1f9e5d8c370f7a9694aed9b3159a3) and your wallet address (3QRLjapqM3KescN4bCZ93JyrNj3z3yziCy) and ask why it is not showing up.

CryptoWallet.com: Card, Wallet & Drypto Exchange in One App

https://www.brokerage-review.com/images/1/Charles/street-smart-after-hours-trading.png|||How To Read Market Depth Chart Schwab - Best Picture Of ... $|||1554 \times 989||$ 

 $https://miro.medium.com/max/1200/1*A2GMV0hYXCZPBpTPbQQlOw.jpeg|||Coinbase\ Btc\ Not\ Showing\ Up\ |\ Adinasinc|||1200\ x\ 800$ 

https://www.forexstrategieswork.com/wp-content/uploads/2020/07/Screenshot-2020-07-03-at-2.35.15-PM-20 48x966.png|||Super Scalper Indicator MT4 | Free Download|||2048 x 966

 $https://cdn.dribbble.com/users/2067291/screenshots/7097442/media/0aecbb901a1b8416583975c823ecbeb5.pn\\ g|||Crypto Wallet App by Aravind Little Jack on Dribbble|||1600 x 1200$ 

I am also having this issue. I changed wireless providers and this was the first time I tried to launch Google Authenticator since. My Google Authenticator App reset. I am getting the Begin setup on the app and can't login to my accounts without the code. Emergency code option isn't working. How do I recover my codes?

https://crypto-currency-news.net/wordpress/wp-content/uploads/2019/08/3uEnK8\_RPtVO\_SzVaN1YkuVpsu 1i8gMfl1HMoN-HMx-Yrjw4u1OuEJgJTDm8\_LlWs7p3TmppwtIfavIphUmMZGFiGv\_rHzcE2dd4Wbssl9PA SfVXJUPA7li3QXU7rgwW\_b0fQQP3|||Crypto Derivatives Trading Platform FTX Raises \$8 Million|||1600 x 1070

https://www.cryptocointrade.com/wp-content/uploads/2018/06/Crypto-Trading-Platforms1-e1528366783372. png|||Crypto Trading Platforms | Privacy, fees, deposit ...|||1280 x 880

https://www.investingsimple.com/wp-content/uploads/2019/12/street-smart-edge-2048x1106.png|||M1 Finance vs Charles Schwab 2021: Best Investment Platform?|||2048 x 1106

https://getbusinessstrategy.com/wp-content/uploads/2021/07/Trading-Regulations-1536x1024.jpeg|||Ncapital Group Review: A Top Platform for Crypto Trading ...|||1536 x 1024

Pionex is the exchange with the in-built crypto trading robot. Its one of the best free trading bot platforms for cryptocurrency Ive ever seen since 2017.

1. Sign in to your Coinbase account using your email address and password. 2. When prompted for your 2-step verification code, select I need help > I cant access my authenticator app anymore. 3. Follow the rest of the instructions to complete the process (a government-issued ID is required for completion).

https://blockonomi-9fcd.kxcdn.com/wp-content/uploads/2020/02/newscrypto-1.jpg|||NewsCrypto Platform: Crypto Education, Trading Tools ...|||1400 x 933

https://globaltradingsoftware.com/wp-content/uploads/2021/03/CryptoCurrency-Spot-Trading-Using-Simple-Technical-Set-of-Indicators-1536x863.jpg|||Crypto Currency Spot Trading Using Simple Technical Set of ...|||1536 x 863

Answer (1 of 6): Incoming transactions show up in your account almost instantly within a few seconds but will show as Pending until there have been enough network confirmations. The number of confirmations needed is based on the digital currency. To see the number of confirmations needed for a s.

OKLink adds support for 9 new languages, spreading blockchain.

https://oklinksupport.zendesk.com/hc/article\_attachments/360040538372/mceclip4.png|||OKLink

KYC(Corporate KYC Guidance) OKLink|||1948 x 1495

In this article we will take a look at the 15 best cryptocurrency trading platforms in 2021. You can skip our detailed analysis of the crypto industrys outlook for 2021 and go directly to 5.

https://mms.businesswire.com/media/20190617005313/zh-CN/727368/5/Screenshot\_2019-06-12\_at\_22.46.03 .jpg?download=1||OKExOKBOKLinkUSDKBitfinex | Business Wire|||2278 x 1274

Google Authenticator. When you open Google Authenticator on your mobile device, add a new key by selecting the red plus in the bottom right corner. Select Enter a provided key from the menu that appears. In the form, fill out the account name with something that describes this account (such as "Coinbase") and type the seed into the field for the key. DUO. Click the add key button in the top right corner of the screen. In the next screen (QR code scanner) click the no barcode button.

The Best Free Crypto Trading Platforms for 2021

How long does a purchase or deposit take to . - Coinbase Help

 $https://computercoach.co.nz/tu/wp-content/uploads/2020/09/1601035278\_913\_eToro-ABDde-Crypto-Trading -Platform-Walleti-resmen-baslatti.jpg|||eToro, ABD'de Crypto Trading Platform & amp; Wallet' resmen ...|||2732 x 2049$ 

https://mir-s3-cdn-cf.behance.net/project\_modules/1400/ba10f763963571.5ac38696b6425.png|||Crypto

Exchange Platform - Mobile & Desktop on Behance | 1400 x 2957

http://t3technologyhub.com/wp-content/uploads/2017/12/streetSmartEdgeScreenshot.png|||Schwab Advisor StreetSmart Edge offers Advanced Quotes ...|||1920 x 1080

https://payspacemagazine.com/wp-content/uploads/2019/05/54267934\_2521747007895561\_64207853078928 42496\_o-1024x768.jpg|||Swish: the unique nature of Swedish payment app | PaySpace ...|||1024 x 768

https://img.bishijie.com/newsflash-5fae5cfbbfb17|||OKLinkCurve24124.05% | CoinNess|||1239 x 856

Videos for Coinbase+google+authenticator+recovery+code

 $https://cdn.shortpixel.ai/client/q\_glossy,ret\_img,w\_3312/https://www.cryptocointrade.com/wp-content/uploads/2018/06/Crypto-Trading-Platforms.png|||Crypto-Trading-Platforms||Privacy, fees, deposit ...|||3312 x 1667 https://changelly.com/blog/wp-content/uploads/2019/09/plutus-crypto-portfolios-leaderboard.png|||Your Guide to Crypto-Trading-Changelly||EverestCrypto|||1080 x 1956$ 

Is Your Coinbase Account Empty? This Might Be Why The.

 $https://topratedfirms.com/images/1/charles/street-smart-edge-2.png|||Charles Schwab Review (Investment Account) \\ [2021]|||2560 x 1382$ 

While there are other ways to purchase crypto, many people acquire crypto on cryptocurrency exchanges. Upon making a purchase, the cryptocurrency you acquired is automatically stored in your exchange-hosted wallet, which is typically custodial, meaning the exchange has control of your private keys. By holding your keys for you, crypto exchanges give you easier access to your funds via a more familiar username and password configuration, which allows you to trade seamlessly on the exchange.

#### OKT Address Query OKT Blockchain Explorer Query - OKLink

Phemex. Phemex is a free crypto trading exchange founded in 2019 that offers spot, derivatives, and simulated trading on a unified platform. For its premium users, Phemex provides the opportunity to buy the major crypto assets (Bitcoin, Ethereum, XRP, and Link) without paying fees on its spot exchange.

https://www.oklink.com/academy/wp-content/uploads/2021/07/%EE%85%9F\_17.png|||OKLink On-Chain

Daily (June 22th) | Information Center ...|||2401 x 1335 2-Step verification troubleshooting Coinbase Help

MT4 Copy Trading signals are instantly replicated to your MT4 account anywhere in the world! Results 2021 SEPTEMBER Free spaces are filling up fast. And when theyre gone, theyre gone. And so is this incredible offer. Dont delay another second. ACT NOW to secure your membership! MyFXbook Performance How IT Works Step by Step 1.

CoinBase: Bitcoin transfer not showing up in wallet: CoinBase Restoring 2-step verification from a secret seed Coinbase Help Get Started for Free Today - Most Secure, Trusted Platform

How to use Google Authenticator? : CoinBase

Crypto Wallets on Crypto Exchanges: Explained Gemini

5 Best Crypto Wallets of 2022 Money

http://www.tradetoolsfx.com/images/cryptotrading\_gal/2018-01-24\_13-33-03.png|||Affiliate program for Crypto Trading Platform - Forex ...|||1919 x 935

What is OKLink? » The Merkle News

MT4 Copy Trading

Best Crypto Apps for January 2022 Bezinga

https://brokerchooser.com/uploads/images/broker-reviews/charles-schwab-review/charles-schwab-review-des ktop-trading-platform-1.png|||Charles Schwab Review 2019 - Pros and Cons Uncovered||1920 x 1229

https://www.archivebay.com/archive5/images/8597ebaf-7d35-4ea7-8fd7-eee2857a6b44.png|||OKLink- The Best Multi-crypto Blockchain Explorer ...|||1200 x 1200

 $https://www.oklink.com/academy/wp-content/uploads/2021/08/\_\%EE\%85\%9F\_19.png|||OKLink \\ Daily (March 3rd) | Information Center ...|||2401 x 1335$ 

StreetSmart Edge ® offers a powerful suite of sophisticated and intuitive tools to help option traders browse, analyze and build option trades efficiently.

This version of StreetSmart Edge is no longer supported. Click here to install the latest version of StreetSmart Edge Click here to run StreetSmart Edge in the cloud

https://i.pinimg.com/originals/6a/60/c1/6a60c10079a194b7ad035cf75f2a6de2.jpg|||Crypto Exchange OKEx Launches USDK Stablecoin (With images ...|||1300 x 776

The #1 Forex Robot Of 2021 - Meet The Odin Forex Robot

6 Best Crypto Wallets With Built-in Exchange For 2020 » CoinFunda

https://nulltx.com/wp-content/uploads/2018/12/wcx-dashboard-image.png|||WCX-Crypto-Trading-Platform-Full-Review-NullTX|||1920 x 1093

Robinhood brings its no-fee ethos to cryptocurrency trading, but currently offers few cryptocurrencies and no way to transfer crypto assets off the platform. Pros No fees for crypto trades..

OKLink - Crunchbase Company Profile & Dry Funding

OKLink is the worlds leading multi-chain blockchain explorer which provides data information of Bitcoin, Ethereum, Litecoin as well as BTC block, BTC Halving, ETH burning info and so on, aiming to be the best blockchain explorer worldwide.

 $https://miro.medium.com/proxy/1*bq\_LEGq-bRtacuYld26SYA.png|||Best Crypto Copy Trading Platforms for Beginners in 2021 ...|||1188 x 816$ 

https://walloftraders.com/blog/wp-content/uploads/2020/10/portfolio-1.png|||Social Trading: The best free Crypto platform for Copy Trading|||1892 x 897

 $http://image.tech.china.cn/upload/images/2021/0610/132839/214\_378040\_46d6ddae8fbdd87f5db644a62177e43.png|||NFT OKLinkNFT\__|||1914 x 855$ 

https://hx24.huoxing24.com/image/lives/2021/03/31/1617177027998877.jpg?w=1390&h=867||| OKLinkWBTC 14 |||1390 x 867

Build a Crypto Portfolio - Buy Bitcoin & Erypto Instantly

https://around25.com/blog/content/images/2018/05/Blog\_article\_build-a-crypto-trading-platform.jpg|||How to Build A Crypto Trading Platform #1: Ethereum Wallet|||1335 x 800

https://res.btcfans.com/data/faf/c5f/7e5/af369d17eb54366fa8333ab.jpg|||OKLinkOKExChain62000|||1675 x 843

OKLink The Best Multi-crypto Blockchain Explorer & Dearch .

The eToro app is remarkably easy to navigate and offers newcomers a \$100,000 virtual trading account to explore cryptocurrency trading risk-free. You can buy all the top cryptocurrencies in the intuitive trading interface, accompanied by a lively social discussion feed for each coin and the ability to copy-trade other traders in real-time through the popular CopyTrader feature.

OKLink is one of the leading blockchain companies from China. Ranging from product research and development, blockchain adoption, blockchain crime crackdown to police education and training, lab research and investigation, OKLink has been acting as a leading power in blockchain industry since its inception in 2013.

http://image.tech.china.cn/upload/images/2021/0610/132839/214\_378040\_95c4686064e9ca4f4baba97218e99 1ad.png|||NFT OKLinkNFT\_\_|||1199 x 1171

OKLink is a HK based company founded in 2016

https://www.oklink.com/academy/wp-content/uploads/2021/07/\_%EE%85%9F\_64.png|||OKLink On-Chain Daily (July 21th) | Information Center ...|||2401 x 1334

OKLink launches Chaintelligence Pro 2.0 to help police in .

OKLink, which launched in August 2016, currently offers payouts to 40 countries across Asia, Europe, and the Americas, and already has more than 100 partners on its network. The firm recently announced the appointment of Mr. Mohit Davar as Strategic Advisor.

10 Best Crypto Exchanges and Platforms of January 2022.

Sign in to your account with your username, password, and 2-step verification code from your old number; Go to your Security Settings page; Regenerate your secret key (Note: regenerating your secret key will invalidate your old device tokens) Scan the new secret key with your new Authenticator device; I lost my Authenticator device or app

https://i.pinimg.com/originals/8f/f2/6c/8ff26ccf5e648a8e0cce934fabf307d6.jpg|||OKLink, a blockchain technology company, and Prime Trust ...|||1300 x 776

https://www.cryptonewsz.com/wp-content/uploads/2019/03/cryptoex.jpg|||Japanese Financial Services Agency Approves Two New Crypto ...||1500 x 844

 $http://www.forexstrategieswork.com/wp-content/uploads/2016/01/Screen-Shot-2016-01-27-at-12.40.55-AM.p. \\ ng|||Renko~Charts~MT4~Indicator|||2096~x~814$ 

How to withdraw cryptocurrency from my Crypto.com Exchange.

https://steemitimages.com/DQmeDXqei5XW5FCQgWommGnusKpbwaAoUaHwhm27rmgWPEg/Dashboard. png|||How to create cryptocurrency trading bot for exchange platform|||1549 x 951

Download StreetSmart Edge by Charles Schwab & Download StreetSmart Edge by Charles Schwab & Download Street Edge by Charles Schwab & Download Street Edge by Charles Schwab & Download Street Edge by

 $https://taniforex.com/wp-content/uploads/2018/06/Graphic1-16.jpg|||MT4\ Naked\ Stochastic\ Oscillator\ Forex\ Trading\ Indicator\ ...|||2571\ x\ 1425$ 

 $https://cdn.shopify.com/s/files/1/3101/0188/files/account\_management\_2048x2048.png?v=1571568851|||Account\_management\_2048x2048.png?v=1571568851|||Account\_management\_2048x2048.png?v=1571568851|||Account\_management\_2048x2048.png?v=1571568851|||Account\_management\_2048x2048.png?v=1571568851|||Account\_management\_2048x2048.png?v=1571568851|||Account\_management\_2048x2048.png?v=1571568851|||Account\_management\_2048x2048.png?v=1571568851|||Account\_management\_2048x2048.png?v=1571568851|||Account\_management\_2048x2048.png?v=1571568851|||Account\_management\_2048x2048.png?v=1571568851|||Account\_management\_2048x2048.png?v=1571568851|||Account\_management\_2048x2048.png?v=1571568851|||Account\_management\_2048x2048.png?v=1571568851|||Account\_management\_2048x2048.png?v=1571568851|||Account\_management\_2048x2048.png?v=1571568851|||Account\_management\_2048x2048.png?v=1571568851|||Account\_management\_2048x2048.png?v=1571568851|||Account\_management\_2048x2048.png?v=1571568851|||Account\_management\_2048x2048.png?v=1571568851|||Account\_management\_2048x2048.png?v=1571568851|||Account\_management\_2048x2048.png?v=1571568851|||Account\_management\_2048x2048.png?v=1571568851|||Account\_management\_2048x2048.png?v=1571568851|||Account\_management\_2048x2048.png?v=1571568851|||Account\_management\_2048x2048.png?v=1571568851|||Account\_management\_2048x2048.png?v=1571568851|||Account\_management\_2048x2048.png?v=1571568851|||Account\_management\_2048x2048.png?v=1571568851|||Account\_management\_2048x2048.png?v=1571568851|||Account\_management\_2048x2048.png?v=1571568851|||Account\_management\_2048x2048.png|||Account\_2048x2048.png|||Account\_2048x2048.png|||Account\_2048x2048.png|||Account\_2048x2048.png|||Account\_2048x2048.png|||Account\_2048x2048.png|||Account\_2048x2048.png|||Account\_2048x2048.png|||Account\_2048x2048.png|||Account\_2048x2048.png|||Account\_2048x2048.png|||Account\_2048x2048.png|||Account\_2048x2048.png|||Account\_2048x2048.png|||Account\_2048x2048.png|||Account\_2048x2048.png|||Account\_2048x2048.png|||Account\_2048x2048.png|||Account\_2048x2048.png|||Account\_2048x20$ 

OKLink Launches Same-Day Delivery in Japan with 21 Banks.

PSA - SCAMMERS: u/Kingsley565656 & amp; u/salamander-3721. Heads up, these two are scammers sending you phishing links if you reported any issues with your accounts. They claim that they can help validate and recover funds. Have been scambaiting them a bit which has been a lark but cant post screenshots. https://image.isu.pub/100501070854-76498b038a1f4eb6887bdf7afe433be0/jpg/page\_1.jpg|||OKLINK by

aaron hui - Issuu|||1159 x 1500

 $https://beenews-group.oss-cn-shanghai.aliyuncs.com/c931460f5462d6e8943e97883832e551.png|||OKLinkCeFiDeFi\_\_|||1503 x 838$ 

Bittrex an all-around cryptocurrency exchange with many altcoin markets. KuCoin a beginner-friendly crypto exchange for small-cap coins and tokens. Poloniex a convenient crypto assets exchange with more than 60 assets to trade. BitMex a contracts trading platform which lets you trade cryptocurrency futures and perpetual contracts.

CryptoWallet is an all-in-one solution featuring a wallet, crypto exchange, crypto debit card. Download the app today to try it out!

https://uploads-ssl.webflow.com/5f57e6f89a4eb6925215e9e5/5f84769bd1abb765b1018087\_smartmockups\_k b9frelo.jpg|||The 8 Best Crypto Trading Software Tools for New Investors|||2880 x 1800

Forex Mt4 on ebay - Seriously, We Have Forex Mt4

MT4 COPY TRADING REVIEW - Trusted Forex Reviews

https://www.cryptocointrade.com/wp-content/uploads/2018/06/Crypto-Trading-Apps2-e1528365897904.png||| Best Crypto Trading Apps for iOS and Android - Blockfolio ...|||1280 x 880

Forex Copy Trading MT4 Caution: Trading involves the possibility of financial loss. Only trade with money that you are prepared to lose, you must recognise that for factors outside your control you may lose all of the money in your trading account.

https://koinbazarkb.s3.amazonaws.com/content/blog10006.png|||Grand SHIBA INU Giveaway | Download Koinbazar App & amp; Get ...|||1600 x 900

OKLink is a venture capital backed company, having raised \$10m from leading Chinese and Silicon Valley venture capitalists. OKLinks sister company also runs OKCoin one of the largest digital asset exchanges in the world, with over one million customers in over 100 countries. See all visualizations View company provided data Inner Circle Analysis

Binance Best Crypto Exchange for Day Trading Digital Currencies. Robinhood Best Crypto Platform for Beginners Based in the US. Coinbase Best Cryptocurrency Trading Platform for First-Time Buyers. Libertex Best Cryptocurrency Trading Platform for Tight Spreads.

https://inc42.com/wp-content/uploads/2020/05/Untitled-design-2020-05-05T183642.886-1152x864.jpg|||Coin Switch To Launch Crypto Exchange Platform For Indian Users|||1152 x 864

OKLink Adds Support for 9 New Languages, Spreading Blockchain .

 $https://cdn-images-1.medium.com/max/1600/0*T3SD7xF21MP8SSV0|||How\ To\ Receive\ Bitcoin\ Using\ Coinbase\ |\ Bitcoin\ Miner\ ...|||1600\ x\ 1033$ 

https://www.bitcoinnewsminer.com/wp-content/uploads/2019/03/10204/crypto-platform-dx-exchange-adds-secondary-trading-of-security-tokens.jpg|||Crypto Platform DX.Exchange Adds Secondary Trading of ...|||1500 x 951

Oklink Launches Chaintelligence Pro 2.0 to Help Police in .

 $https://s3-ap-east-1.amazonaws.com/whub-files/uploads/employee\_profile\_photo/file/5934bdceedabaf670bc274a5/Jack\_cropped.jpg|||About OKLink - WHub|||2599 x 3047$ 

 $https://i.pinimg.com/originals/7b/a1/8f/7ba18f99f94695bc88625169c8379874.jpg|||Show\ Profit\ Mt5|||1920\ x\ 1300$ 

10 Best Crypto Trading Platforms To Buy Altcoins.

https://www.okg.com.hk/wp-content/uploads/2020/05/1b1de6055c555f85100290f8f0adfd01.png|||OKLinkOKG~Holdings|||2474~x~980~

Free+cryptocurrency+trading+app News

https://www.oklink.com/academy/wp-content/uploads/2020/09/4-1.png|||OKLink + | | |||1247 x 843

Crypto traders have been using Coinbase since 2012, and the crypto exchange has only gotten better with age. A user-friendly interface, straightforward onboarding process and a free \$5 in Bitcoin.

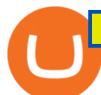

https://www.okg.com.hk/wp-content/uploads/2020/05/\_158922510847921.png|||OKLink

**OKG** 

Holdings|||1702 x 1364

https://hx24.huoxing24.com/image/news/2019/11/08/1573218677556472.png?x-oss-process=style/image\_ipg ||OKLink\_\_|||1600 x 1065

http://www.tradetoolsfx.com/images/cryptotrading\_gal/cryptotrading2.jpg|||Crypto\_trading\_on\_TradeToolsFX Crypto Trading Platform ...|||1920 x 931

Select Enter a provided key from the menu that appears. In the form, fill out the account name with something that describes this account (such as "Coinbase") and type the seed into the field for the key. DUO Click the add key button in the top right corner of the screen. In the next screen (QR code scanner) click the no barcode button.

https://www.investopedia.com/thmb/h2aq0wmkfo2Wqp9SauP5-pLFN1o=/1500x1000/filters:fill(auto,1)/charl es-schwab inv-c39b35f51ebc4d8490927ec6e90529b2.png|||How To Open Charles Schwab Intelligent Brokerage Account ...||1500 x 1000

Step 3: Link Your Keys to Crypto Pro, how to reset google 2fa binance. 3.1 Head over to the Crypto Pro App and tap on the Settings tab 3.2 Scroll down and find Binance 3.3 Paste both the API Key and Secret Key in the API Key and Secret Key fields. Parameters:, how to remove google authenticator binance.

Totally FREE Crypto App. Cryptocurrency Prices & Charts & Prices & Bitcoin - Crypto - Ripple -Ethereum - BTC/USD/EUR Charts. InteractiveCrypto is the best app to track your Bitcoin & Damp; Cryptocurrency.

Forex Copy Trading on MT4 - Your Expert Advisor.

https://www.cfxteambuild.co.uk/wp-content/uploads/2020/06/20200525\_130857-1-1036x2048.jpg|||Start with coinbase - cash fx - Sign Up with Coinbase||1036 x 2048

Copy the Best Traders - Popular Forex Copy Systems

https://cryptoen.com/wp-content/uploads/2017/12/markets-com-crypto-trading.png|||Markets.com Crypto Trading platform - CryptoEN|||1597 x 791

https://www.schwab.com/sites/g/files/eyrktu1116/files/TradeOptions-IMG%402x\_0.jpg|||Online **Options** 

Trading | Charles Schwab|||1832 x 904

Crypto.com Exchange

Award Winning Trading Platform - Interactive Brokers®

Here is a list of crypto exchanges to trade and buy Bitcoins without a fee: Phemex (0% fees for premium members) Crypto.com (no stablecoin trading fees) Kucoin (7 day zero trading fee promo) Digitex (no trading fees using DGX token) Amplify (zero fees above spot price) Shapeshift (swap crypto with zero fees) Lykke (commission free platform)

Top apps for cryptocurrency trading. The apps below include some typical phone-based trading apps, some general financial apps and specialized crypto exchanges. . Although trading may look free .

Welcome to StreetSmart Edge®

How to Choose a Cryptocurrency Exchange? - Core Wallet News

OKLink is one of the leading blockchain company from China. Ranging from product research and development, blockchain adoption, blockchain crime crackdown to police education and training, lab.

https://toponline4u.com/wp-content/uploads/2021/05/cryptocurrency-bitcoin.jpg|||Best Trading Platform | Top Online 4u|||1394 x 784

https://www.oklink.com/academy/wp-content/uploads/2021/07/\_%EE%85%9F\_04-1.png|||OKLink On-Chain Daily (June 22th) | Information Center ... | | 2401 x 1334

Welcome to StreetSmart Edge® StreetSmart Edge®is designed to think like a trader to help you take on the market. It is intuitively designed with innovative tools that work together, making it easy to use and flexible to grow with your needs, while retaining the sophistication and power you expect from a Schwab trading

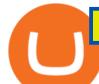

platform.

Enabling Duo or Google Authenticator (TOTP) Coinbase Help

Why is my Coinbase transaction not showing in my account?

https://blog.iqoption.com/wp-content/uploads/2017/07/cryptocurrency-trading.jpg|||crypto~trading~software~for~crypto~traders~Libya~zcash~...|||2550~x~1198

Based on our reviews, these are the top platforms to trade Bitcoin, crypto, stablecoins and DeFi tokens: Binance (best for low fees) Coinbase Pro (best for beginners) FTX (best for leveraged tokens) ByBit (best for margin trading) Kraken (best for advanced trading) KuCoin (best for altcoins) eToro (best for copy-trading) https://taniforex.com/wp-content/uploads/2019/01/Graphic1-14.jpg|||MT4 Currency Strength Indicator Free Download Tani Forex|||2593 x 1472

Coinbase to Coinbase pro transfer not showing up : CoinBase

Deposit not showing up. I attempted a deposit into my USD account over the weekend because I want to try gdax. My bank says it posted 2 days ago, but it is nowhere to be seen on CB. It's now been the 4 business days which is the max waiting period as stated in the email. Is this normal? usually deposits take 7-8 days from my experience.

https://hercules.finance/wp-content/uploads/2017/08/hitbtc-crypto-exchange-online-trade-spot-trading.png|||HitBTC | Crypto-Currency Exchange | Hercules.Finance|||1895 x 911

Trading Platforms Charles Schwab

https://fxpipsgainer.com/wp-content/uploads/2020/11/Support-Resistance-Indicator.png|||Support Resistance Indicator - Forex Trading|||1366 x 768

https://toponline 4u.com/wp-content/uploads/2021/05/Best-Crypto-Trading-Platform.jpg|||Best Crypto Trading Platform | Top Online 4u||1838 x 1034

https://www.cryptocointrade.com/wp-content/uploads/2018/06/Advanced-Crypto-Trading1-e1528356348908. png|||Advanced Crypto Trading | Strategy, Money Management ...|||1280 x 896

5 Best Cryptocurrency Trading Apps in January 2022

Streetsmart Edge Log In: Detailed Login Instructions | LoginNote

Navy Federal Financial Group - Serving Over 9 Million Members

Bitcoin & Drices & Drices & Dr

#### 2-Step verification troubleshooting Coinbase Pro Help

Videos for Mt4+copy+trading

Deposit not showing in Coinbase Pro Im new to coinbase. Yesterday, made a trial deposit using Coinbase app, Deposit showed immediately in the account and then, I bought coins which also worked.

https://blockduo.com/wp-content/uploads/2019/11/bybit-2-ios.png|||Download Bybit Mobile App IOS, Android & amp; Google Play|||1125 x 2436

Options, Stock & Deptions, Stock & StreetSmart Edge & is our premier trading platform thats designed to align and optimize its tools for your strategy. Open an Account Watch a demo of StreetSmart Edge Read transcript Experience the platform that thinks like a trader.

FP Markets Tight Spreads - Best MT4 Forex Broker in 2020

Trade Copier for MT4 and MT5 - Forex Copy Trading Software Make 100 times more money on the same exact trades by simultaneously trading multiple accounts. Trade Forex on one MT4 or MT5 account and have everything cloned to many other accounts instantly & Copier software.

http://www.bitcoinnoobs.com/wp-content/uploads/2018/06/robinhood-crypto-image.jpg|||Robinhood Crypto Review - Bitcoin Noobs|||1500 x 844

18 Best Crypto Trading Bots for FREE [Important 2022] Coinmonks

https://res.btcfans.com/data/1aa/716/ada/7fdfc25c22960ae71e7681b.jpg|||OKLink|||1241 x 867

Crypto+exchange+to+wallet News

https://miro.medium.com/max/2564/1\*RJG0ZujwkK7IXFSCwPYDTw.png|||Best Crypto Trading Platforms: The Definitive Guide [2020 ...|||1282 x 1044

https://www.getfilecloud.com/supportdocs/download/attachments/10191111/2fa7.png?version=1&modificationDate=1429722475000&api=v2|||Two Factor Authentication - FileCloud - FileCloud Support|||2588 x 1856

https://miro.medium.com/max/1838/0\*WAxtMRcE24QxEVnJ|||How To Buy Bitcoin Not Coinbase | How To Get Bitcoins ...|||1600 x 1033

https://i.imgur.com/8VyYl4U.jpg|||Instagram Forex Traders Reddit - Forex Trading On Td ...|||1125 x 2436

Deposits to your EUR Wallet using SEPA transfers can take up to 2-3 business days to complete. United Kingdom Customers. Since your local currency is stored within your Coinbase Fiat Wallet account, all standard purchases, as well as those made with a debit card, occur instantly.

https://news.fx168news.com/opinion/forex/1611/W020161109420062224749.png|||OKLink|\_-FX168|||1200 x 800

Videos for Oklink

OKLink Powers Multiple Blockchain-based Cross-border Payment Solutions It is quite interesting to note quite a few of the companies we recently highlighted all make use of the OKLink protocol. The.

Best Crypto Trading Platforms 2022 - Trade Crypto Today

https://learn.easycrypto.nz/wp-content/uploads/exodus.png|||Exodus Wallet in Review - Cryptocurrency Storage Made ...|||1696 x 1108

https://www.hubtech.org/wp-content/uploads/2020/07/altrady-top-crypto-trading-platform-by-altxpert-scaled.jpg|||Best Cryptocurrency Trading Platform | 20 Best Crypto ...|||2560 x 1704

 $https://static.aicoinstorge.com/attachment/article/20201020/160318110312686.jpg|||OKLink|| AICoin - \\ |||1493 \times 915||$ 

Videos for Crypto+exchange+to+wallet

Coinbase Pro: instant deposit not showing in portfolio Just threw \$400 in and it's not showing up at all in my Default Portfolio. Never had a problem with instant deposit/deposits in general/withdrawals before.

Wallets can be somewhat complicated. If you trade cryptocurrency on a crypto exchange, youll have a wallet directly on the exchange for the cryptocurrency you use to trade. A crypto exchange wallet, however, is very different from a separate, dedicated cryptocurrency wallet software.

http://p7.itc.cn/images01/20200901/15b56f62807f465b80e9684fab393706.png|||OKLink+\_|||1420 x 940

Trade Copier for MT4 and MT5 - Forex Copy Trading Software

7 Best Exchanges To Trade Crypto With Zero Fees hedgewithcrypto

https://img.bishijie.com/newsflash-5f881f825e821|||OKLinkCurve24166.94% | |||1243 x 877

Schwab - This version of StreetSmart Edge is no longer supported.

OKLink is the best global settlement platform for running a remittance app or business in the new generation. By powering a network of connectivity to expand business reach worldwide, they handle thousands of transactions each day for forward-thinking businesses internationally. As the global leader in building a great cross-border payment

Crypto.com exchange is powered by CRO, with deep liquidity, low fees and best execution prices, you can trade major cryptocurrencies like Bitcoin, Ethereum on our platform with the best experience

How to register and buy cardano on coinbase, how to recover.

 $https://ethereumprice.org/wp-content/uploads/2017/11/ethereum-coins.jpg|||How to Buy Ethereum (Ether): \\ 2018 Guide to Investing ...|||1838 x 1034$ 

https://cryptoprocessing.com/images/wallet-desc-3.png|||Best~Crypto~Wallet,~Digital~Wallet,~Bitcoin~Wallet~Colline~...||1230~x~874

 $https://miro.medium.com/max/3000/0*cWp5qceKsjzLojbq|||Ellipal\ Titan\ Review\ 2021\ |\ The\ Cold\ Hardware\ Wallet\ ...|||1500\ x\ 1000$ 

Deposit not showing in Coinbase Pro: CoinBase

https://www.medvedtrader.com/crypto/crypto-mt.png|||Medved Trader from the authors of

QuoteTracker|||1319 x 771

https://newsbit.nl/wp-content/uploads/2019/06/gold-bitcoin-4237095\_1920.jpg|||OKLink gaat door de USD gekoppelde stablecoin 'USDK ...|||1920 x 1280

Videos for Schwab+streetsmart+edge

When Coinbase updates its user interface, there may be a glitch or need to update your application or browser. This is a simple fix that could be responsible for no money showing up in your wallet. It may also result in a blank screen when you try to open your account. We recommend keeping your software up to date so that this issue does not occur.

http://drdbsz.oss-cn-shenzhen.aliyuncs.com/210616185303925064098.png|||OKLink\_IT|||1881 x 850

MT4 COPY TRADING helps its users to receive Premium Signals for free, and Signals are automatically executed to users MetaTrader 4 platform. All the trades they post at their master account will be automatically posted to users MT4 account, including targeted take profits and stop-loss levels.

Best Cryptocurrency Trading Apps Bankrate

I just tried transferring my US Dollar balance from Coinbase to Coinbase pro, says its been completed but still only showing up in my normal Coinbase app and not the pro one. 2. level 2. Hacksaw431. · 7 mo. ago. I am having the same issue, except I moved my Ada from Coinbase to Coinbase Pro, and it still shows like it's in Coinbase. 1. level 1.

It has also founded the concept of zero-commission crypto trading after its launch in 2015. Nevertheless, Robinhood is a lot more than only free trading. This cryptocurrency app is appropriate for investors interested in fractional shares, stocks, ETFs, options, and most cryptocurrencies.

StreetSmart Edge, Free Download by Charles Schwab & Download by Charles Schwab & Download by Charles & Download by Charles Schwab & Download by Charles & Download by Charles & Dow

Watch a demo of StreetSmart Edge® Charles Schwab

https://blog.iqoption.com/wp-content/uploads/2017/11/How-to-Trade-Cryptocurrencies-on-iq-option-platform .png|||Your Guide to Cryptocurrency Buying and Selling|||2550 x 1332

https://picjumbo.com/wp-content/uploads/forex-trading-2210x1473.jpg|||Forex Trading Free Stock Photo | picjumbo|||2210 x 1473

 $https://files.helpdocs.io/c4hvv94e33/articles/k25wa60hx7/1578004090332/screen-shot-2020-01-02-at-4-14-28-pm.png\\ |||Securing your account with Two Factor Authentication (2FA)\\ |||2562 x 1662-x 1662-x 166$ 

Best Cryptocurrency Apps to Install for Trading in 2022

A built-in exchange is one of the features that makes a wallet convenient, as it allows you to convert your crypto directly within the wallet. In this context, transaction speed and reasonable rates become major indicators defining the quality of exchange services.

 $https://2dsirecrypto.com/wp-content/uploads/2020/10/Website-strategy.png|||Cryptocurrency\ Trading\ Charts\ |\ Wealth\ with\ Crypto|||1672\ x\ 796$ 

9 Best Crypto Wallets (Software and Hardware) in 2022.

Options, Stock & ETF Trading Software Charles Schwab

The 5 Best Cryptocurrency Exchanges Cryptocurrency US News

 $http://www.metatrader 4.com/i/gallery/en/trading-orders.png|||MetaTrader\ 4\ Forex\ trading\ platform|||1180\ x\ 786$ 

OKLink, the well-known blockchain big-data company, has announced the launch of Chaintelligence Pro 2.0, the world's first blockchain analysis platform combining blockchain big-data technology and technical investigation methods, to assist police in cryptocurrency-related crime investigation and anti-money laundering.

https://criptoguru.com/wp-content/uploads/2020/04/crypto\_logo\_blue\_twitter-cbcc81eb.jpg|||CRYPTO.COM | CriptoGuru|||2500 x 1309

How to withdraw cryptocurrency from my Crypto.com Exchange wallet (To: External Wallet Address) Visit

crypto.com/exchange and select the Log In button (upper right-hand corner). After you have logged in to your account, click Balance (upper right-hand corner). Find your cryptocurrency to withdraw.

Trading Platforms | Charles Schwab Take charge of your ideas with intuitive trading platforms and tools. Trade stocks, ETFs, options, and more using innovative tools on our software, web, and mobile trading platforms. Trading Software Get an advanced, intuitive platform that \$\&#39\$; fully customizable with StreetSmart Edge \$\mathbb{B}\$. 2

Deposit not showing up: CoinBase - reddit

OKLink is the very first blockchain information website built by a listed blockchain big data company, aiming to provide blockchain information and data services with blockchain and big data technology.

Get Started for Free Today - Buy Bitcoin & Erypto Instantly

15 Best Cryptocurrency Trading Platforms in 2021

Version: 1.0 This tool allows you to automatically copy your orders between two or more METATRADER 4 platforms in same computer. Settle the issuer of orders in Principal and the receiver of orders in Copieur To use it, add the script on both platforms, activate the auto trading button for the order copier. Principal=main Copieur=copy

https://www.okg.com.hk/wp-content/uploads/2019/11/Leap\_visuals-08.png|||Company Profile OKG Holdings|||1760 x 1760

Forex signals and copy trading Trading signals Trading Signals in MetaTrader 4 allow you to automatically copy the deals performed by other traders in real time. Many successful traders provide their Forex trades in public access either for free or for a reasonable fee, becoming signal providers. Use Forex VPS to copy trades 24 hours a day

(end of excerpt)